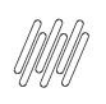

# DT ARMAZENAMENTO PRIORITÁRIO DO PICKING -NOVOS PARÂMETROS MV\_ENPK e MV\_WMSPKFX

# **Sumário**

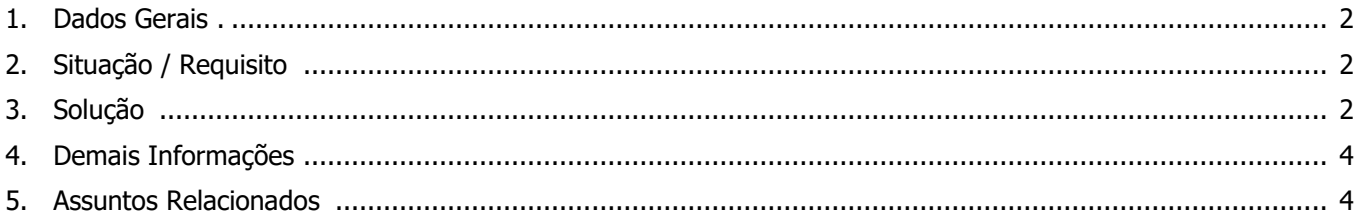

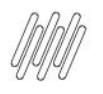

### **DT ARMAZENAMENTO PRIORITÁRIO DO PICKING - NOVOS PARÂMETROS MV\_ENPK e MV\_WMSPKFX**

### **1. Dados Gerais**

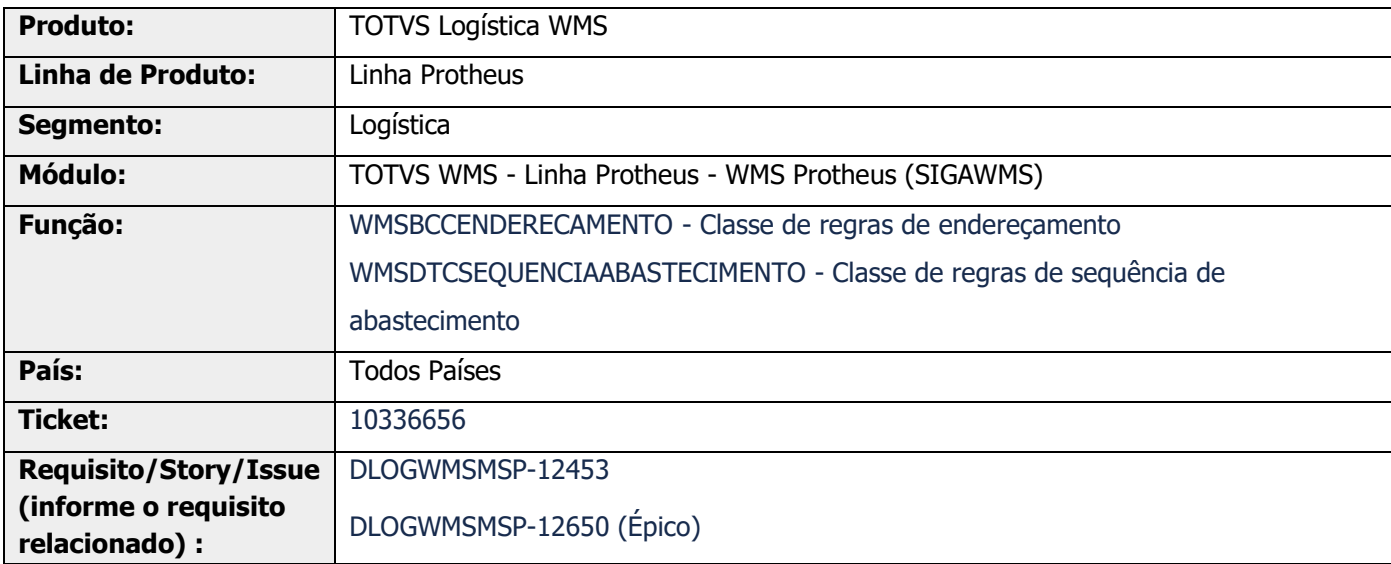

# **2. Situação / Requisito**

### **SITUAÇÃO 1**

Permitir a realização do armazenamento priorizando a estrutura de **Picking,** somente quando não houver estoque do produto na estrutura de **Pulmão**, no armazém selecionado pela rotina **WMSA150 (Execução de Serviços).**

Essa implementação tem por objetivo reduzir as movimentações para ressuprir os endereços de *picking*, uma vez que, quando o pulmão está vazio, o estoque que está sendo armazenado é o estoque que na sequência será enviado para abastecer o picking. Ou seja, no lugar de gerar uma movimentação de armazenagem no pulmão, seguida de uma movimentação de abastecimento para o picking, gerar já uma movimentação para armazenar no Picking.

### **SITUAÇÃO 2**

Necessidade de incluir um novo parâmetro, para priorizar a armazenagem em picking, quando o **pulmão** não possui estoque.

Caso o conteúdo esteja igual a **.T.** será avaliado se existe estoque em pulmão. Caso não exista, o armazenamento será na **Estrutura Picking** (se ela estiver no cadastro), independente do que está informado no campo **Prior. End.,** do cadastro de **Sequência de Abastecimento.**

Este documento é propriedade da TOTVS. Todos os direitos reservados.

 $\circ$ 

Este documento é propriedade da TOTVS. Todos os direitos reservados

 $\stackrel{.}{\odot}$ 

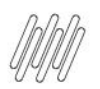

### **DT ARMAZENAMENTO PRIORITÁRIO DO PICKING - NOVOS PARÂMETROS MV\_ENPK e MV\_WMSPKFX**

### **3. Solução**

### **SOLUÇÃO 1**

Para atender a situação descrita foi desenvolvido o novo parâmetro **MV\_ENPK (Prioriza armazenar em picking quando pulmão não possui estoque?),** o qual é composto pelas seguintes opções:

- **°** .T. Verdadeiro
- **°** .F. Falso

Sendo que a opção padrão é **.F. - Falso.**

Caso o conteúdo esteja igual a **.T.** será avaliado se existe estoque em pulmão. Se não existir, o armazenamento será na **Estrutura Picking** (se ela estiver no cadastro), independente do que está informado no campo **Prior. End.** do cadastro de **Sequência de Abastecimento.**

#### **Exemplo**

Sequência de abastecimento: 1-Pulmão, 2-Picking

Cenário 1 - Produto A Saldo de estoque em picking - 10 Saldo de estoque em pulmão -1000

Cenário 2 - Produto B Saldo de estoque em picking -5 Saldo de estoque em pulmão 0

Quando o parâmetro estiver ativo, ou seja, prioriza armazenar em picking quando pulmão estiver sem estoque o resultado em cada um dos cenários seria:

Cenário 1 - Armazena no pulmão Cenário 2 - Armazena no *picking* 

Se o parâmetro não estiver ativo, processo atual do sistema, a armazenagem nos dois cenários respeita a sequência de abastecimento e envia para o pulmão.

#### **SOLUÇÃO 2**

Além do parâmetro **MV\_ENPK (Prioriza armazenar em picking quando pulmão não possui estoque?),** também foi desenvolvido o parâmetro **MV\_WMSPKFX (Busca somente endereços de picking fixos para o endereçamento?),** o qual é composto pelas seguintes opções:

- **°** .T. Verdadeiro
- **°** .F. Falso

Sendo que a opção padrão é **.F. - Falso.**

Informações adicionais podem ser obtidas no documento: [Parâmetros \(Configurações -](https://tdn.totvs.com/pages/viewpage.action?pageId=569475584) SIGAWMS).

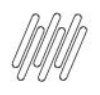

# **DT ARMAZENAMENTO PRIORITÁRIO DO PICKING - NOVOS PARÂMETROS MV\_ENPK e MV\_WMSPKFX**

### **Exemplo de Utilização**

### **Solução 1**

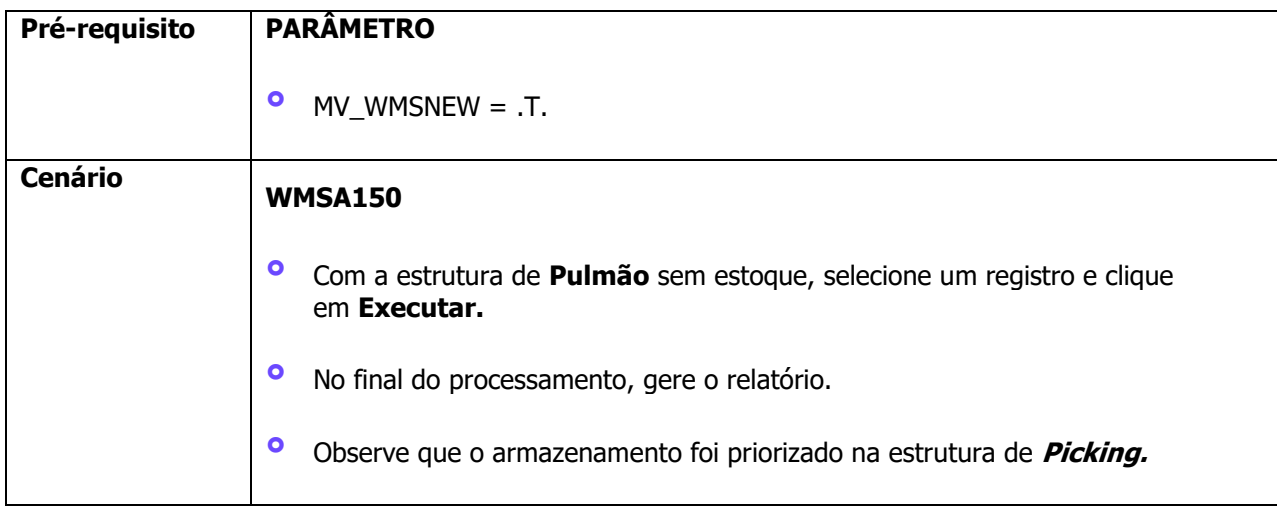

# **4. Demais Informações**

#### **Tabelas Utilizadas**

**°** D14 - Saldo por Endereço WMS

# **5. Assuntos Relacionados**

#### **Documento de Referência**

**°** [Parâmetros \(Configurações -](https://tdn.totvs.com/pages/viewpage.action?pageId=569475584) SIGAWMS)